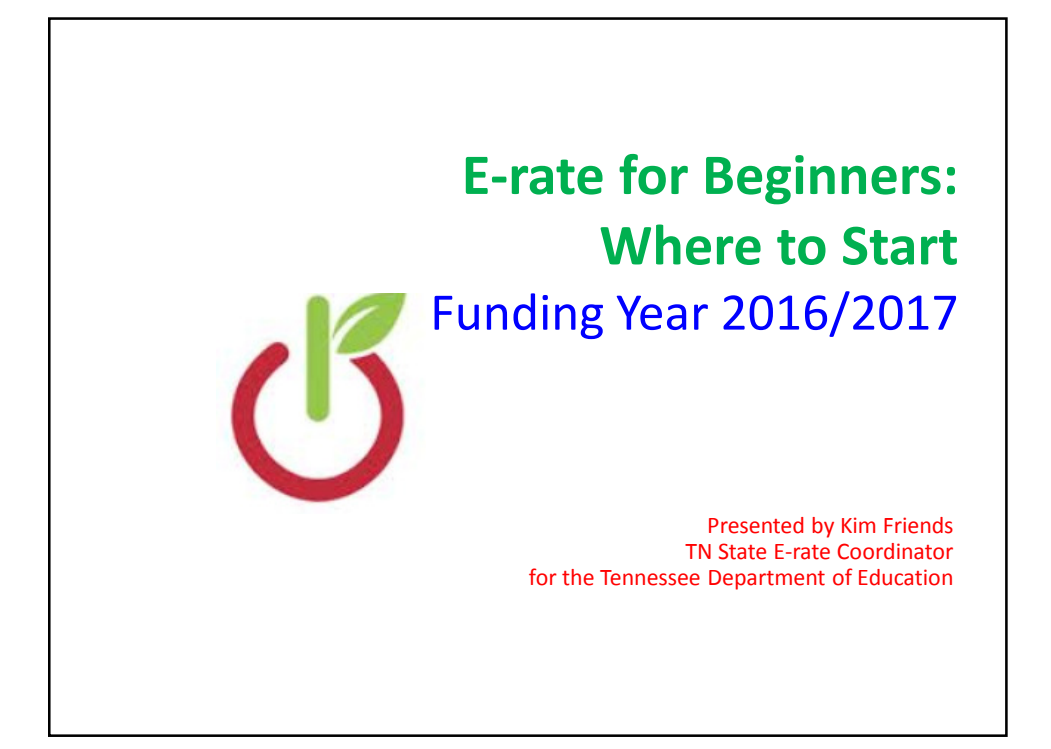

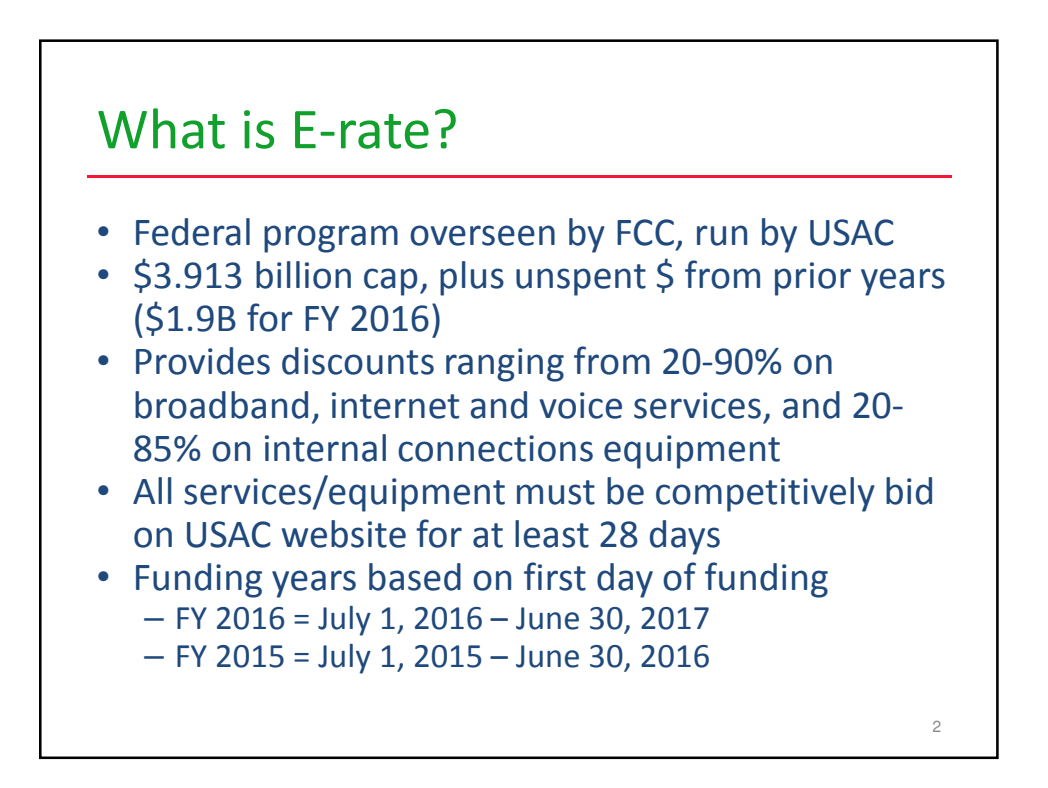

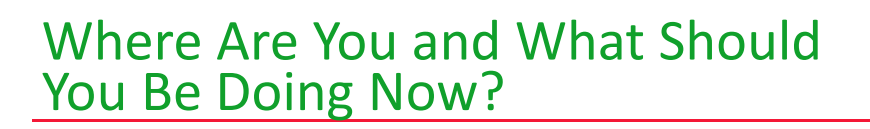

- Great time to be coming into the program!
- Middle of FY 2015
- Start applying for FY 2016

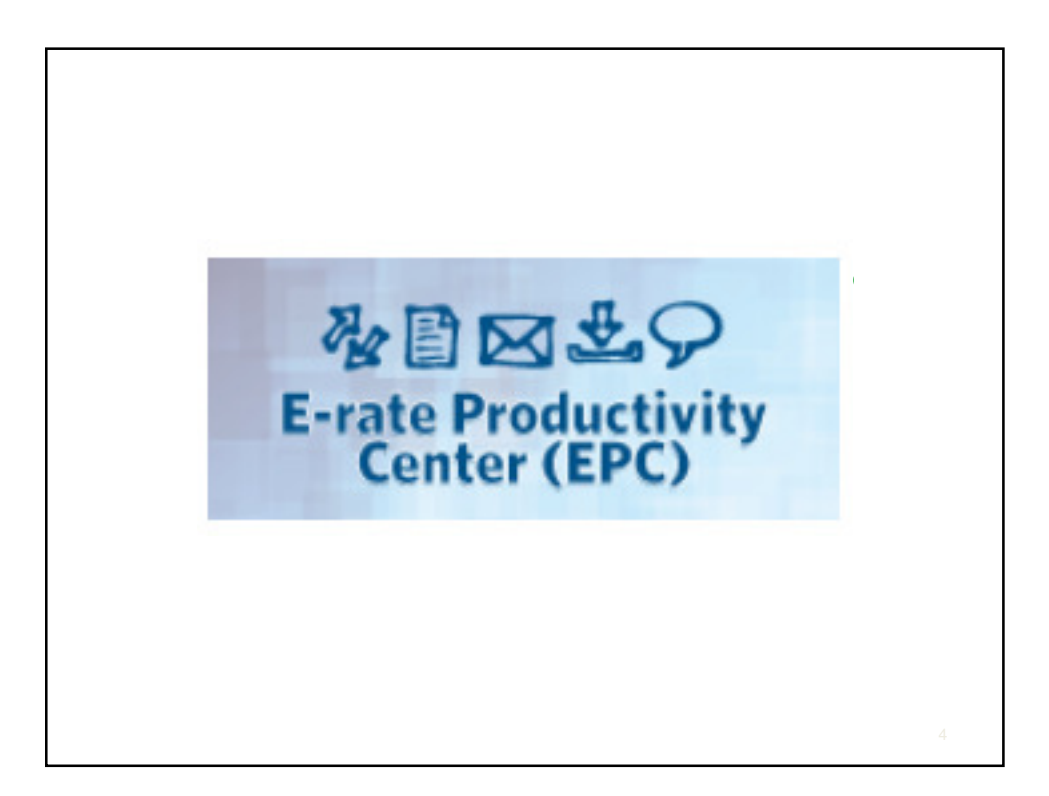

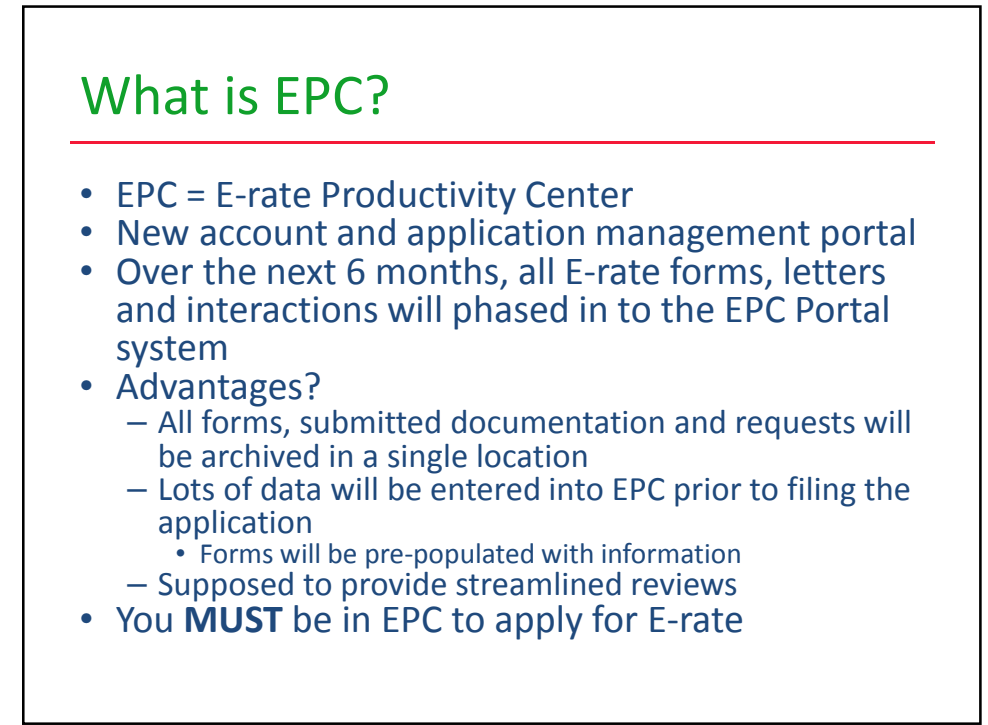

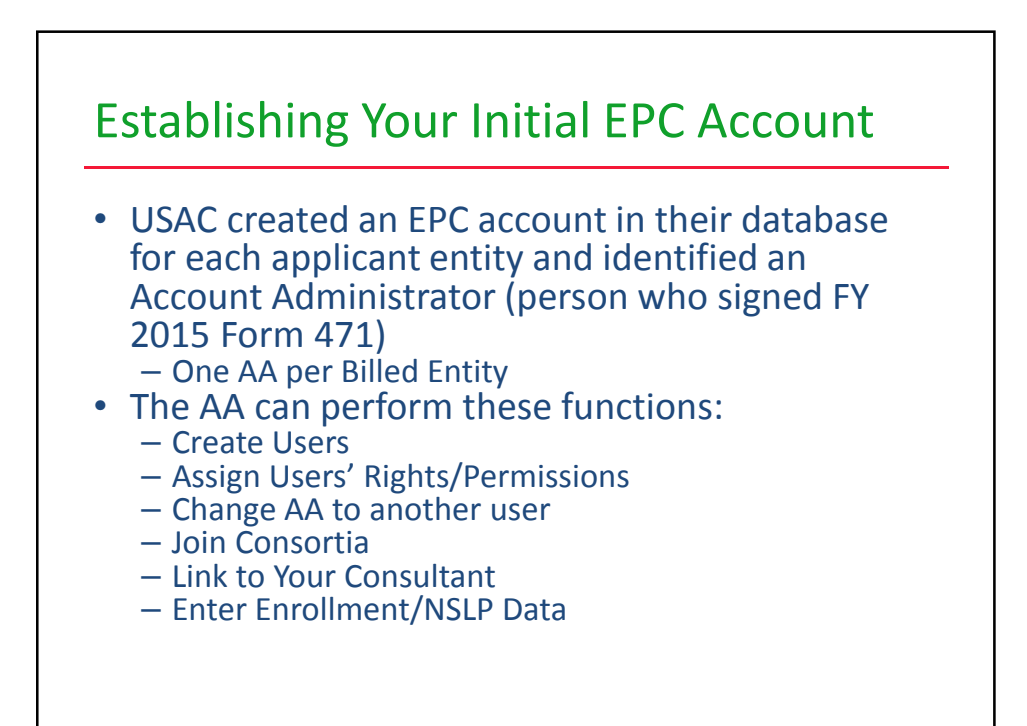

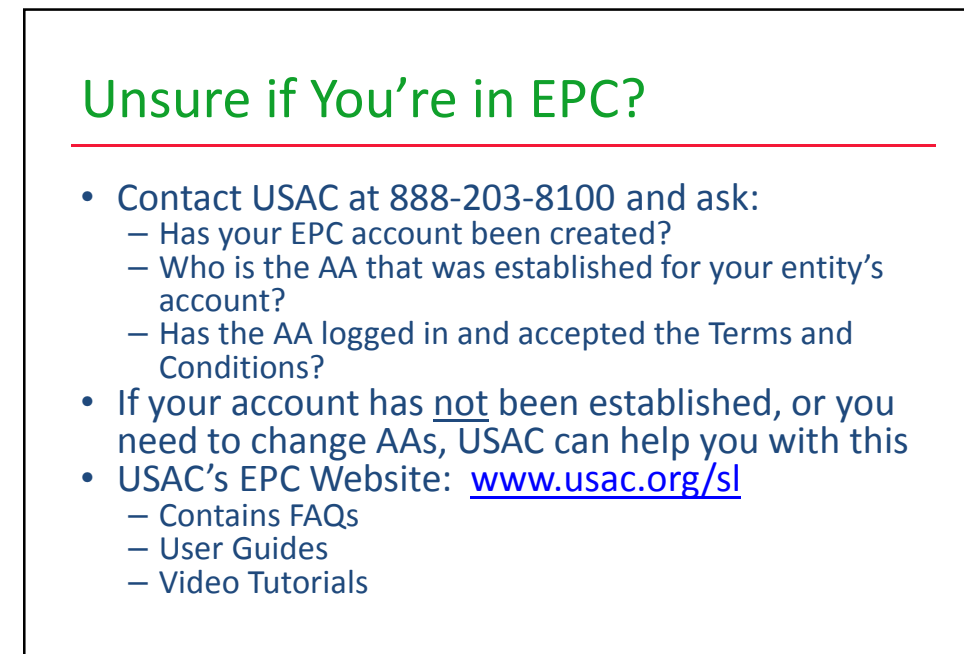

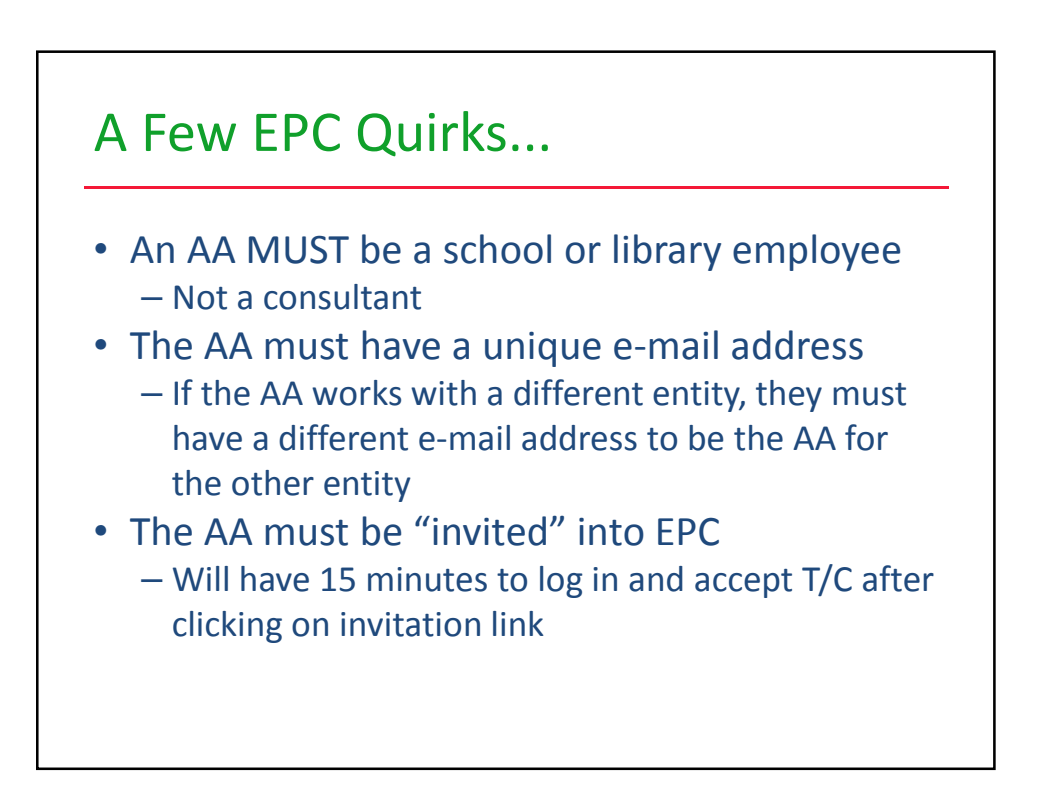

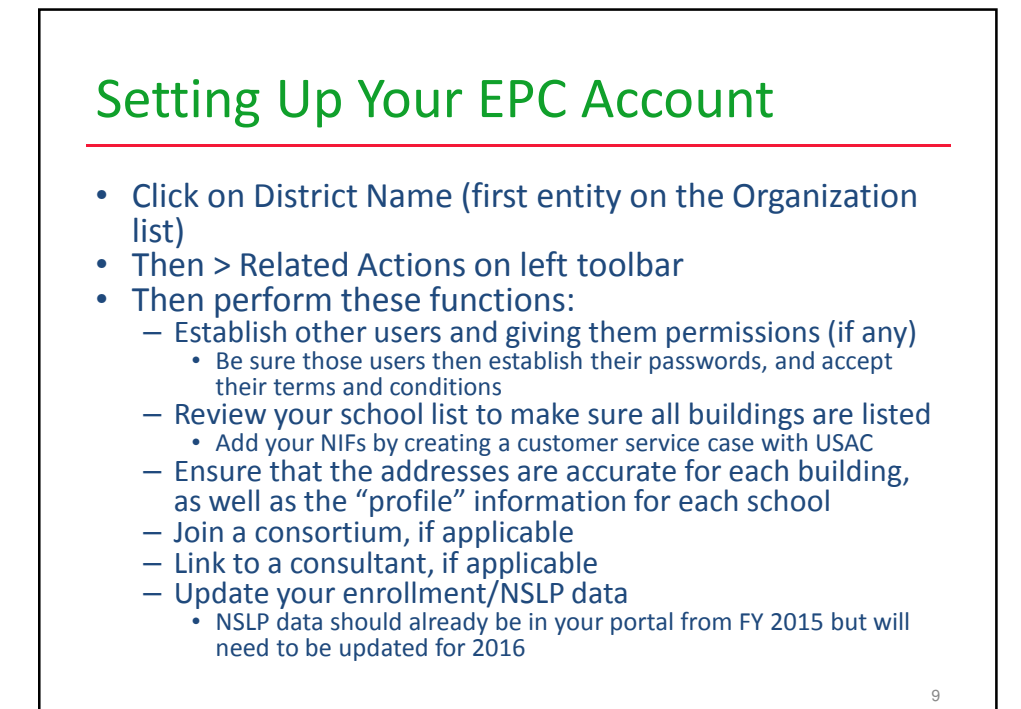

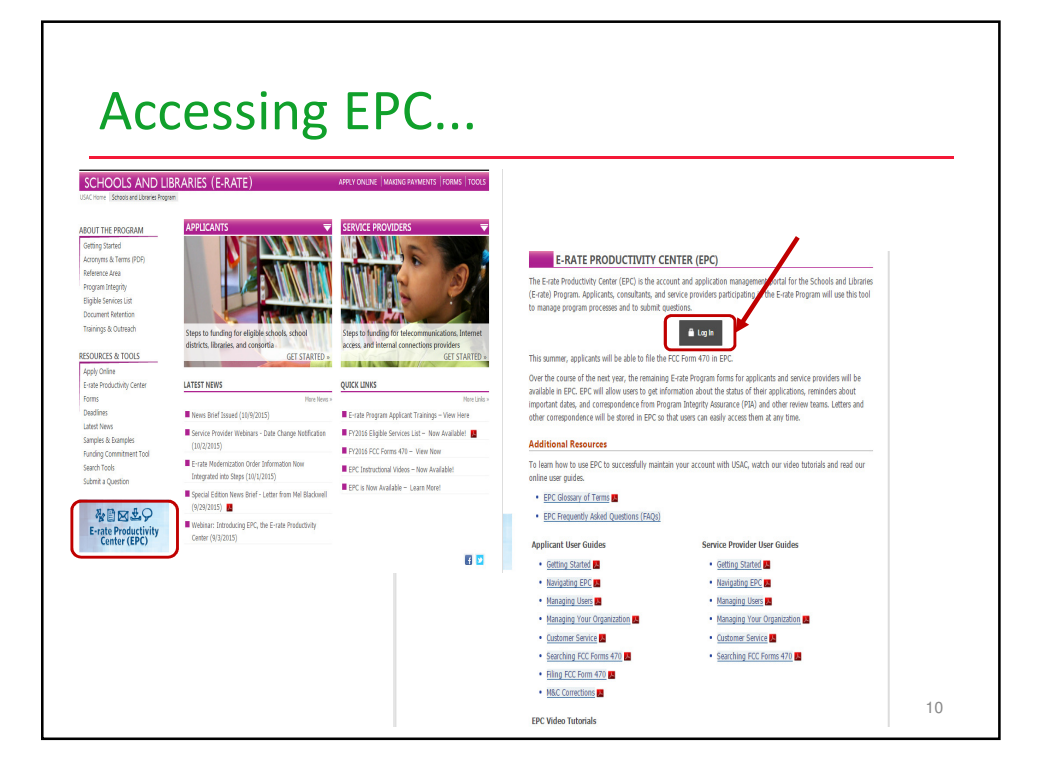

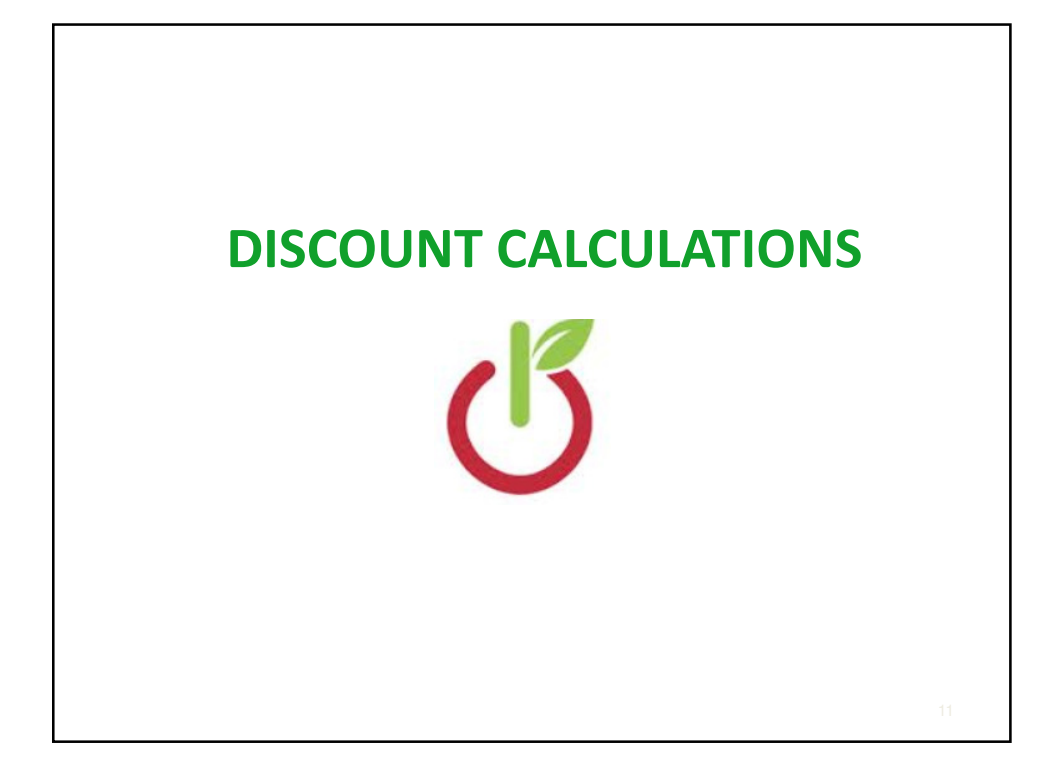

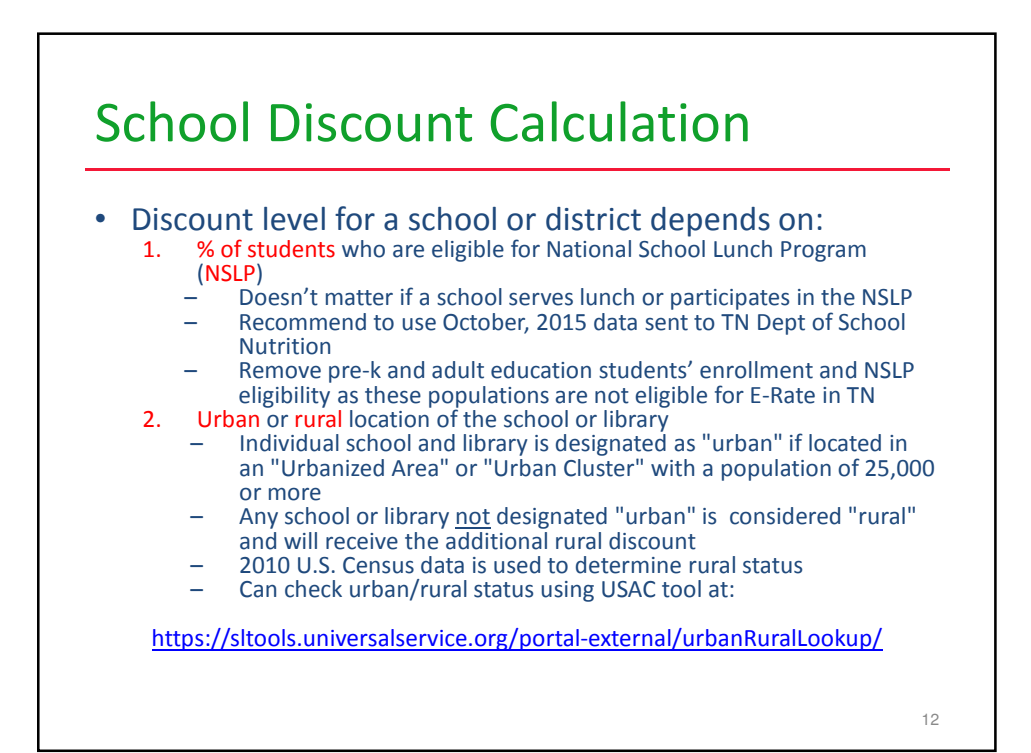

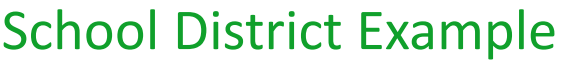

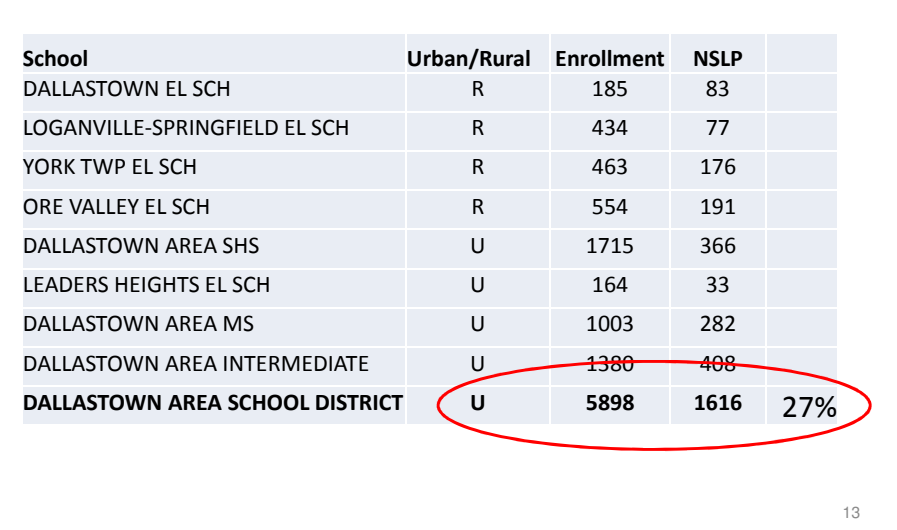

## Category 1 Discount Matrix

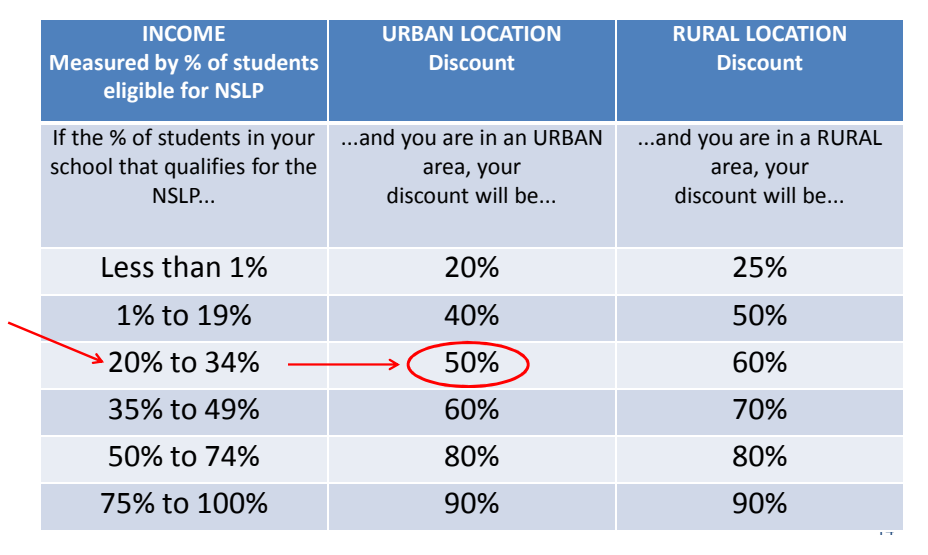

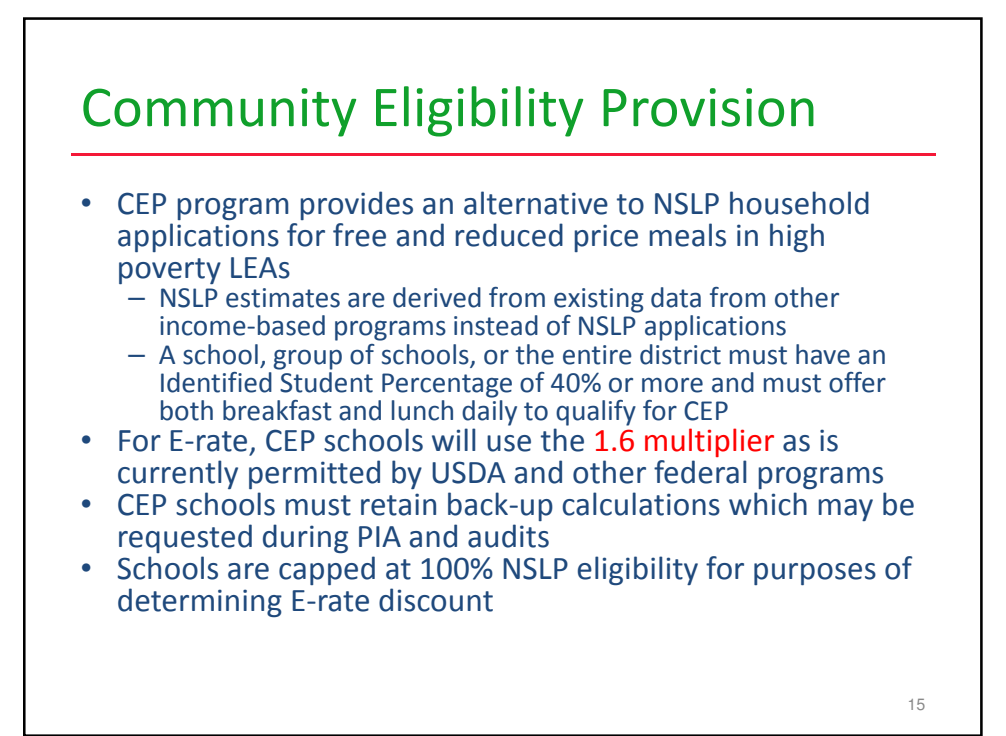

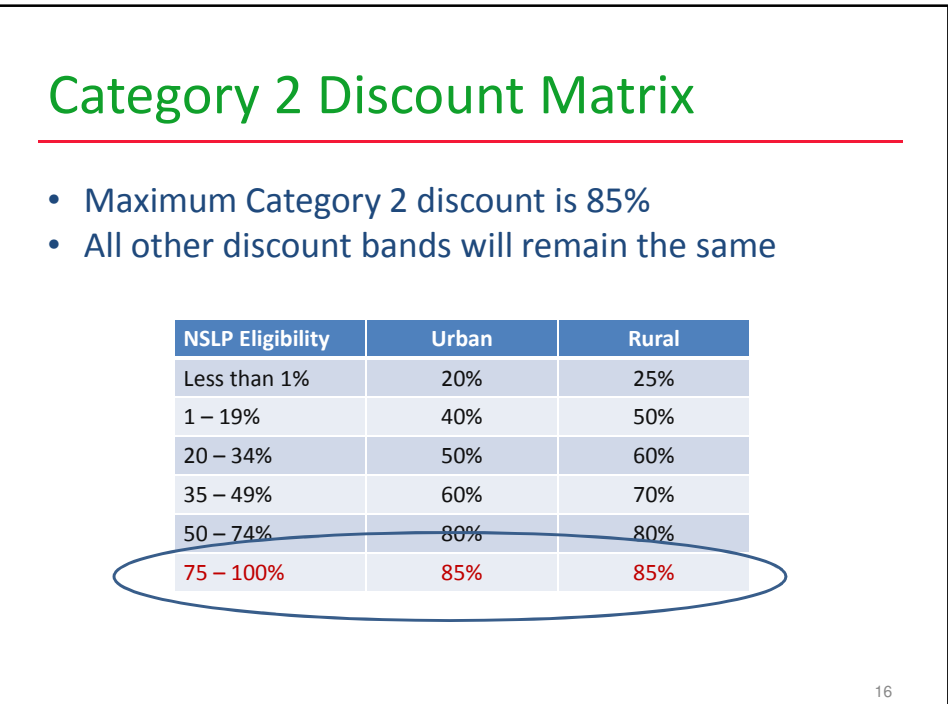

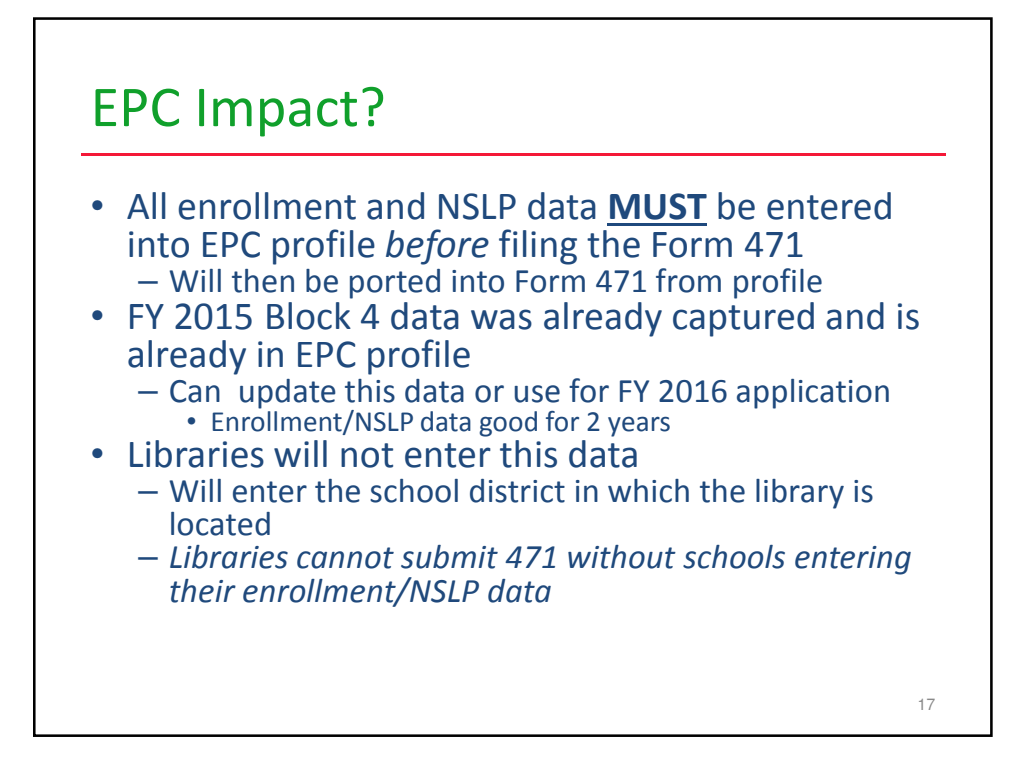

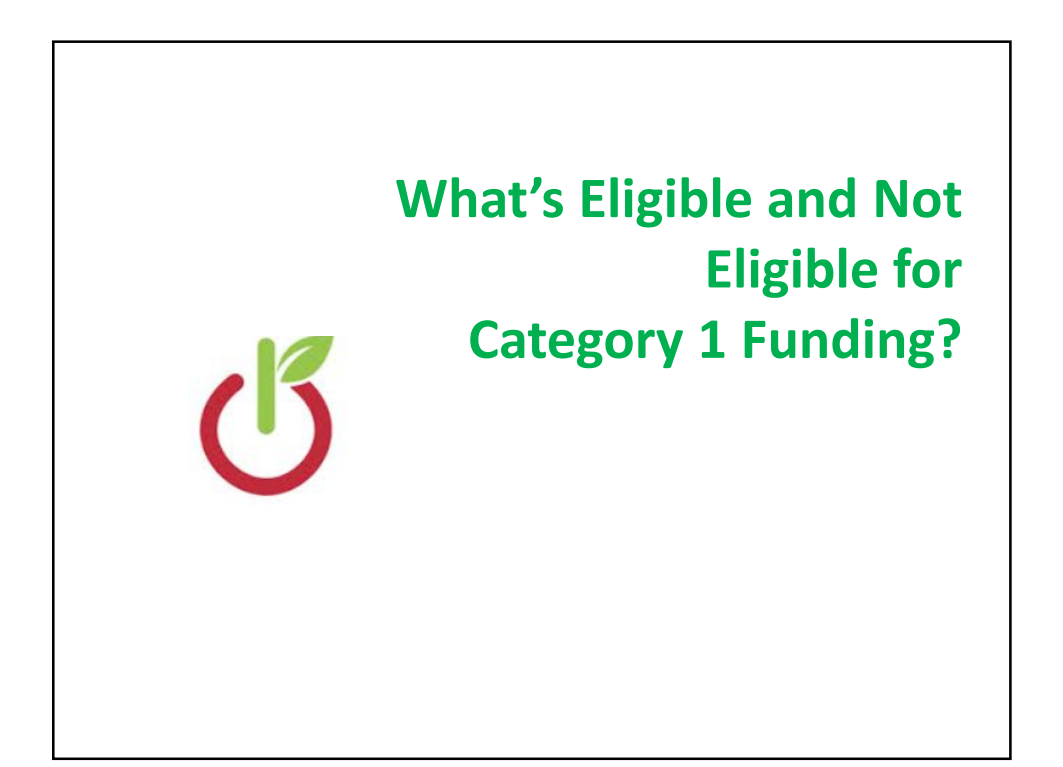

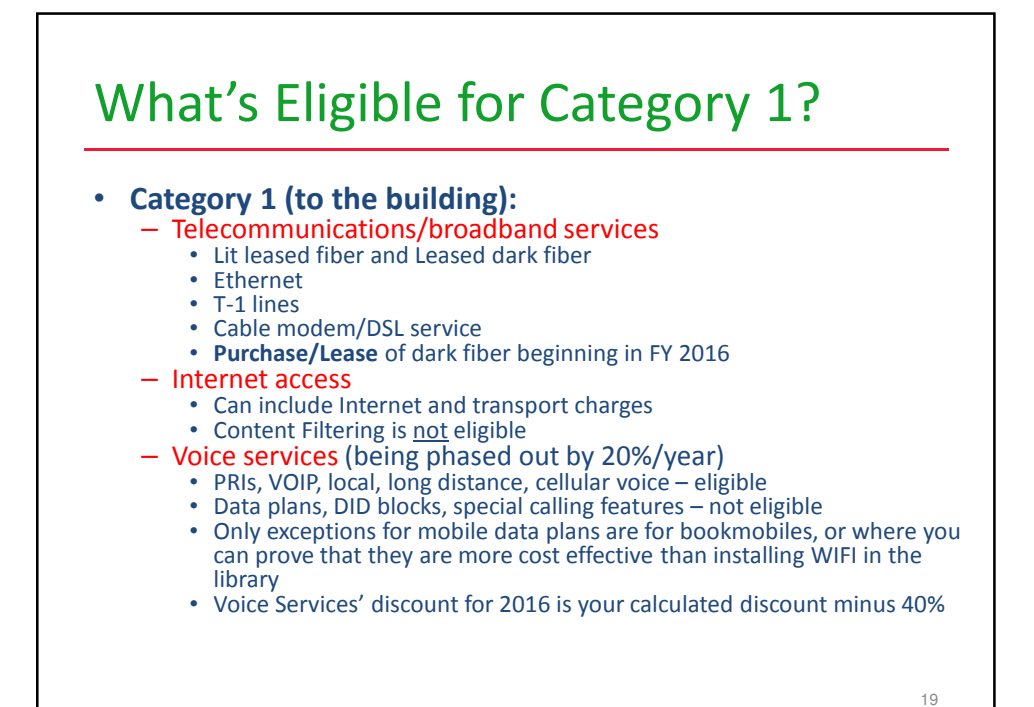

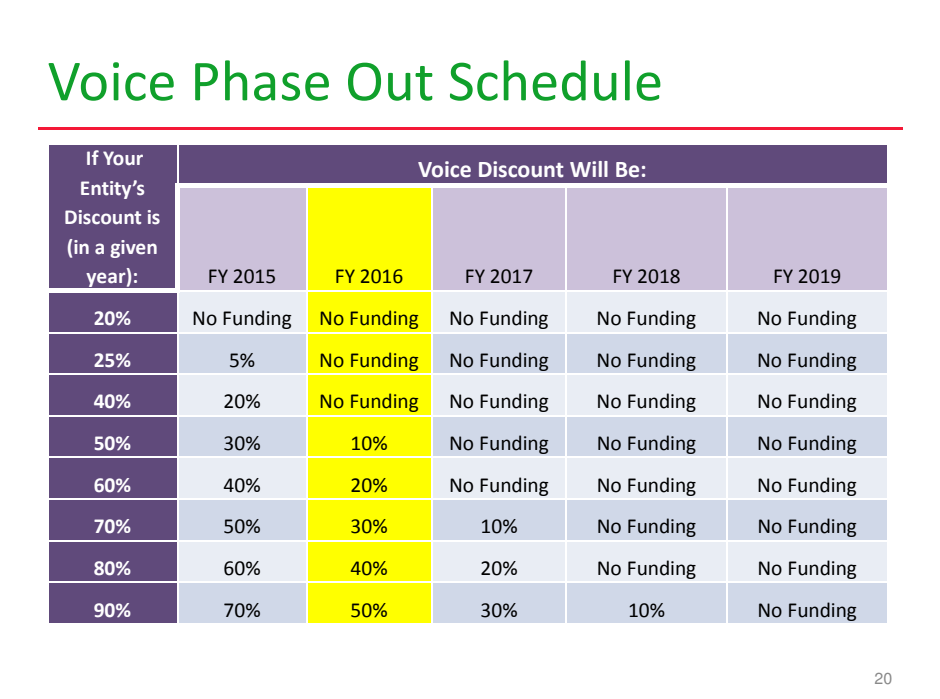

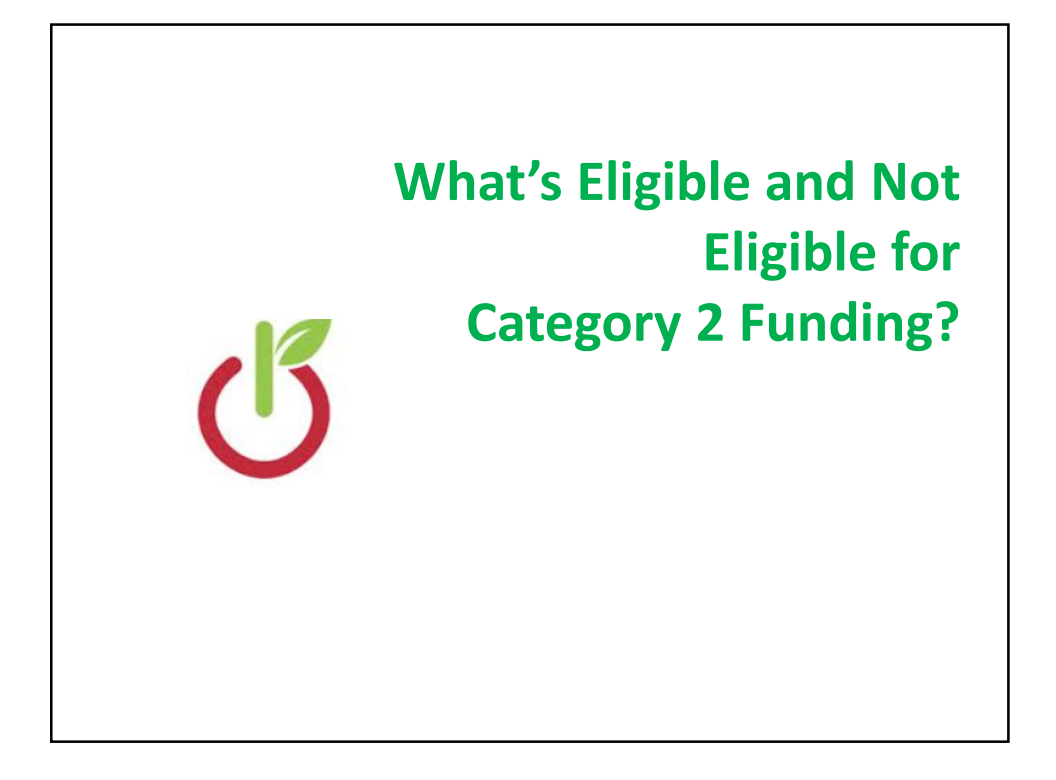

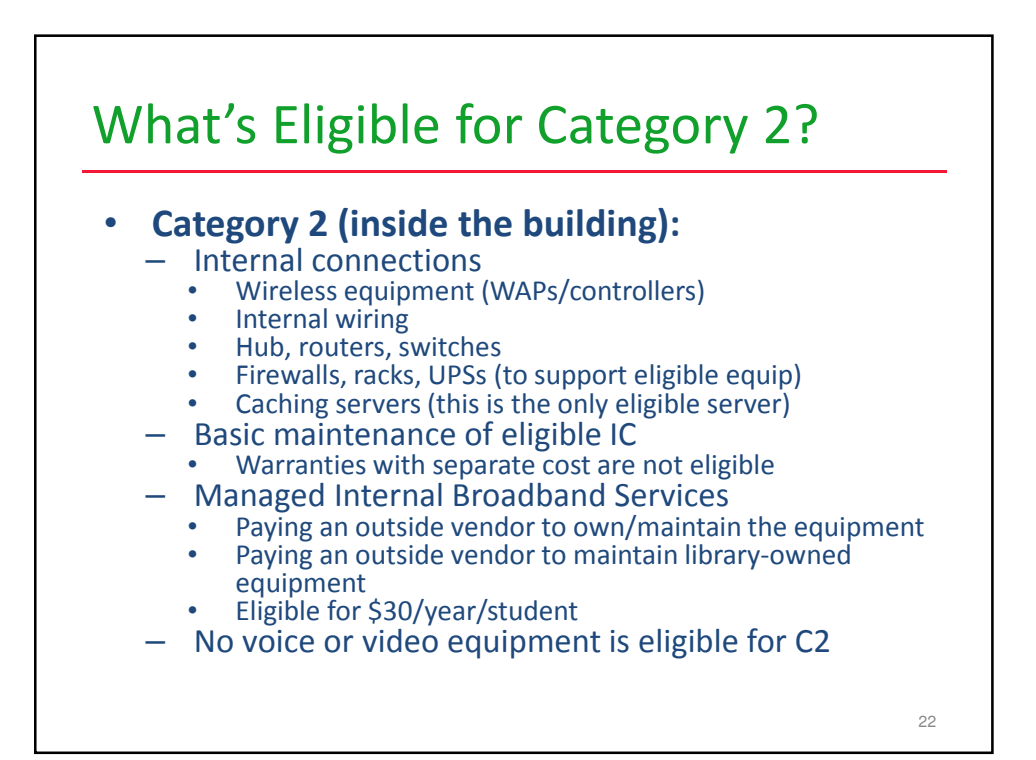

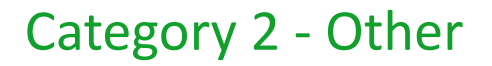

- Training on how to use *eligible* equipment is eligible (limited)
- Installation and configuration is eligible • Doesn't have to be provided by the same vendor
- Multi-year licenses are eligible and can be requested in full in first year
- Eligible equipment may be purchased and/or installed on or after April 1 prior to the beginning of the funding year
	- No invoicing can take place before July 1 of the funding year

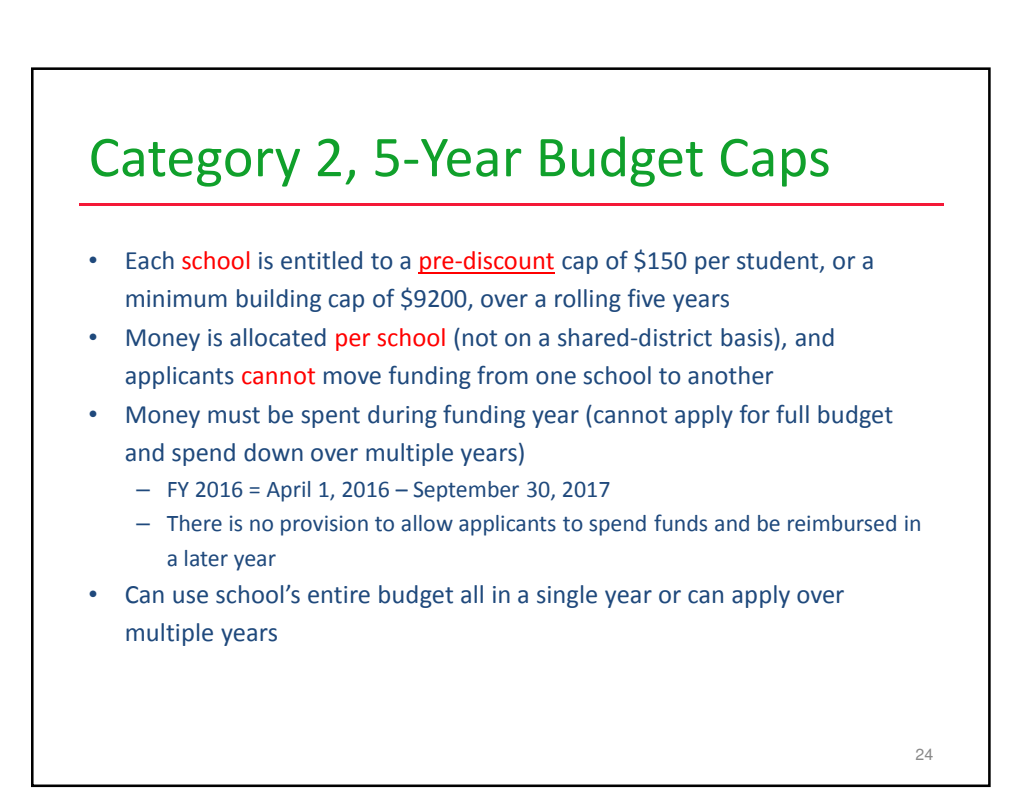

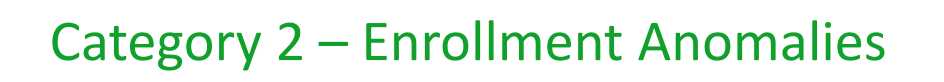

- If enrollment increases, you receive benefit of extra students next year
- If enrollment decreases, you aren't required to pay back funds
- New schools may estimate the number of students who will be attending the new school and seek funding based on that estimate
	- However, if an applicant overestimates the number of students who enroll in that school, it must return to USAC by the end of the next funding year any excess funding based on the actual number of enrolled students
- Students who attend multiple schools, such as those that attend vocational schools part-time, may be counted by both schools in order to ensure appropriate LAN/WLAN deployment for both buildings

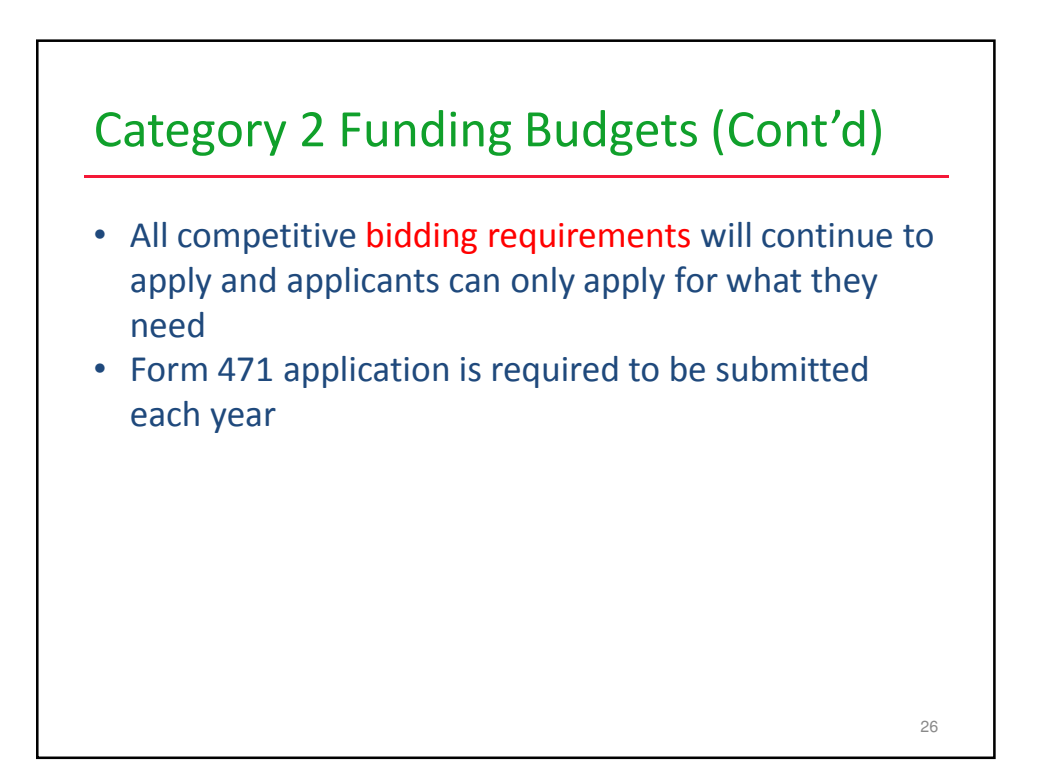

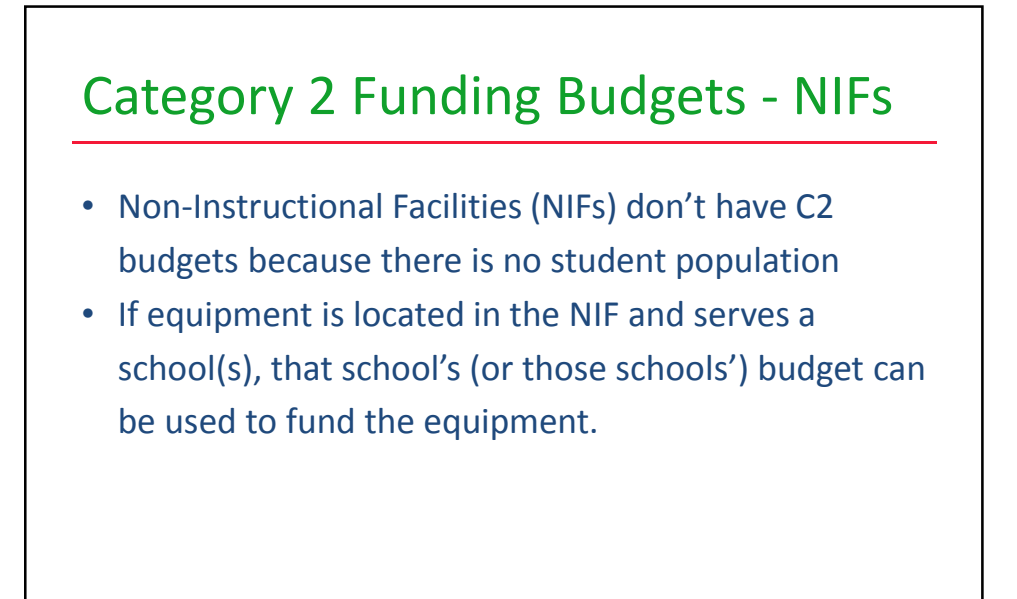

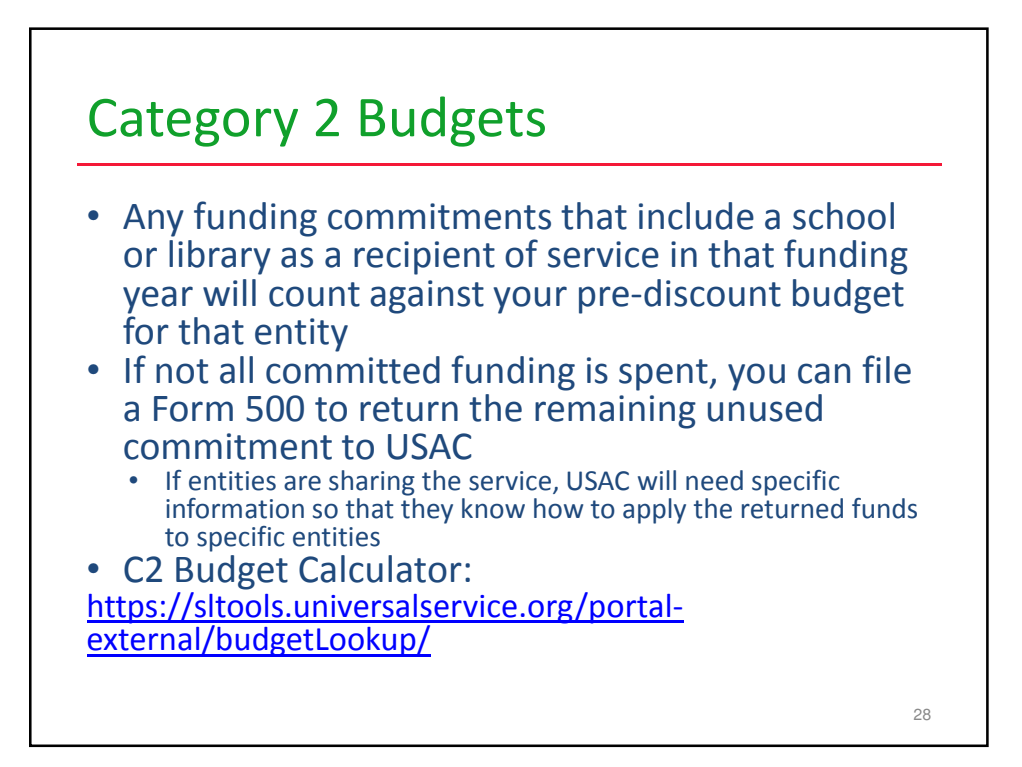

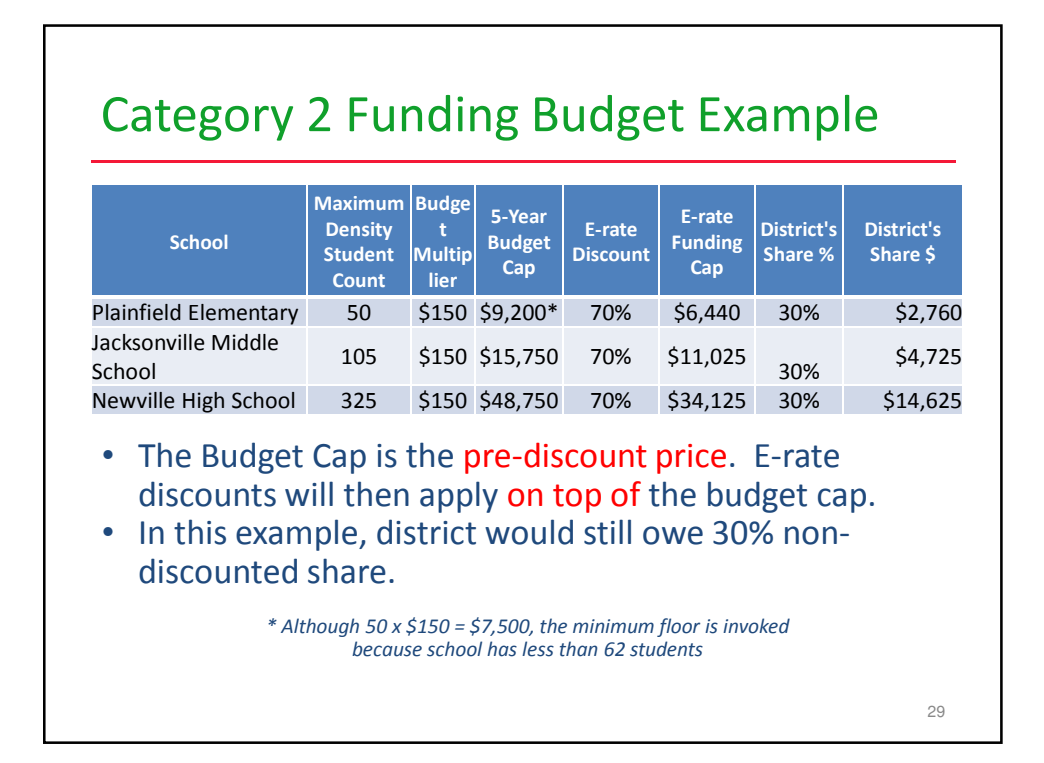

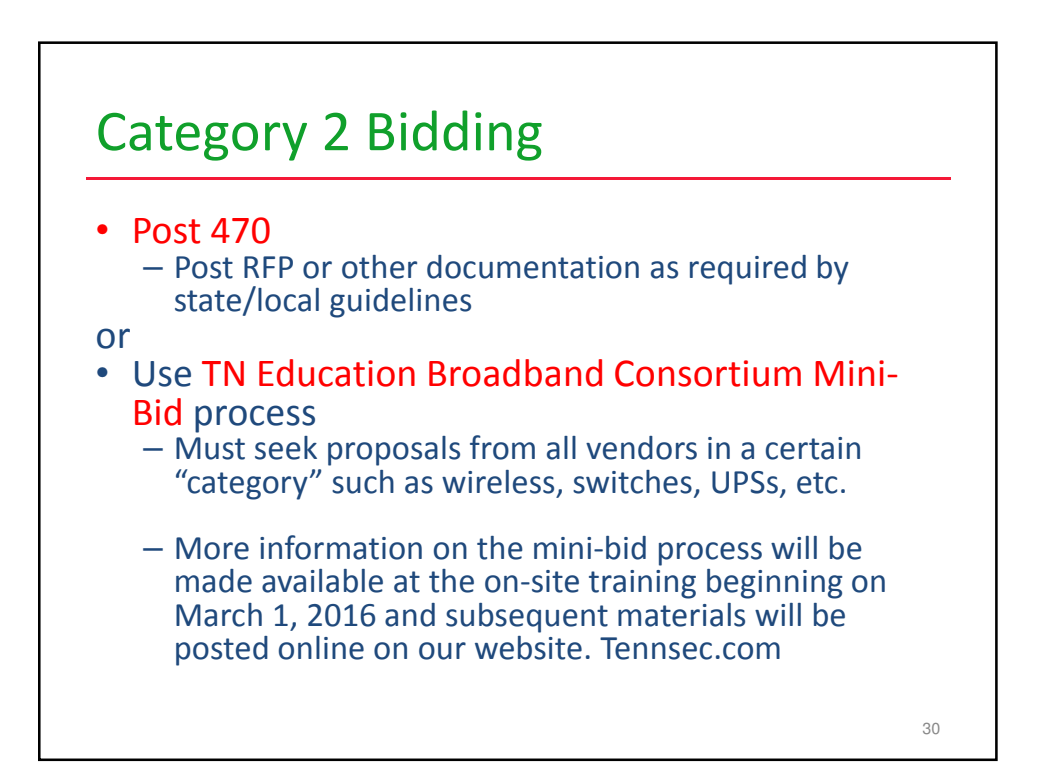

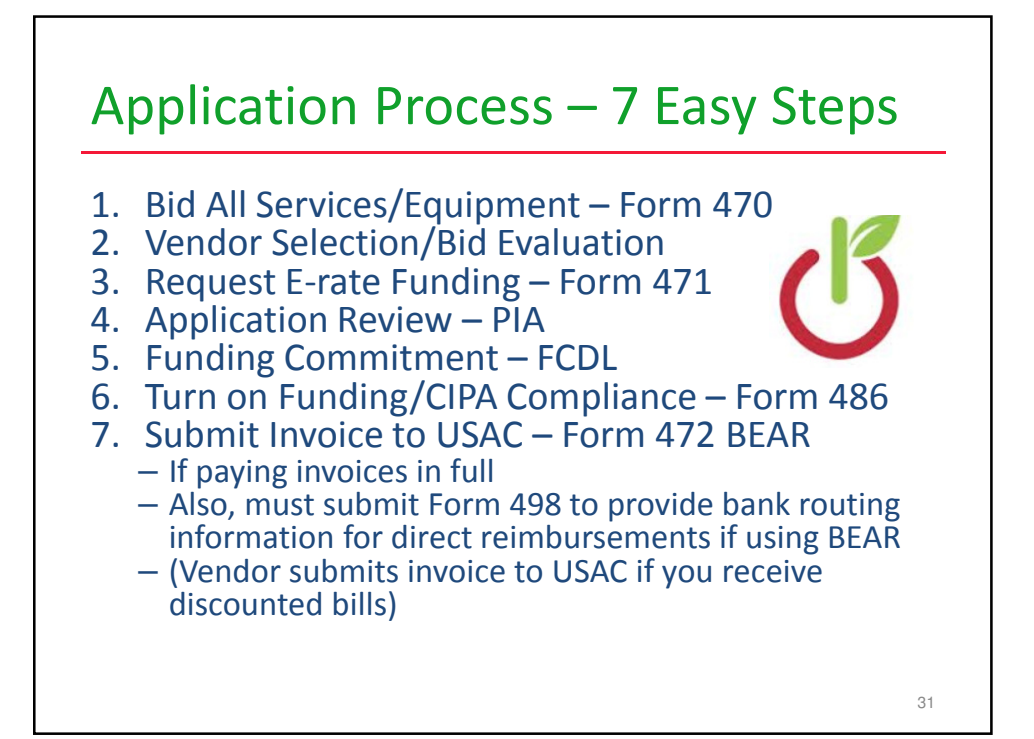

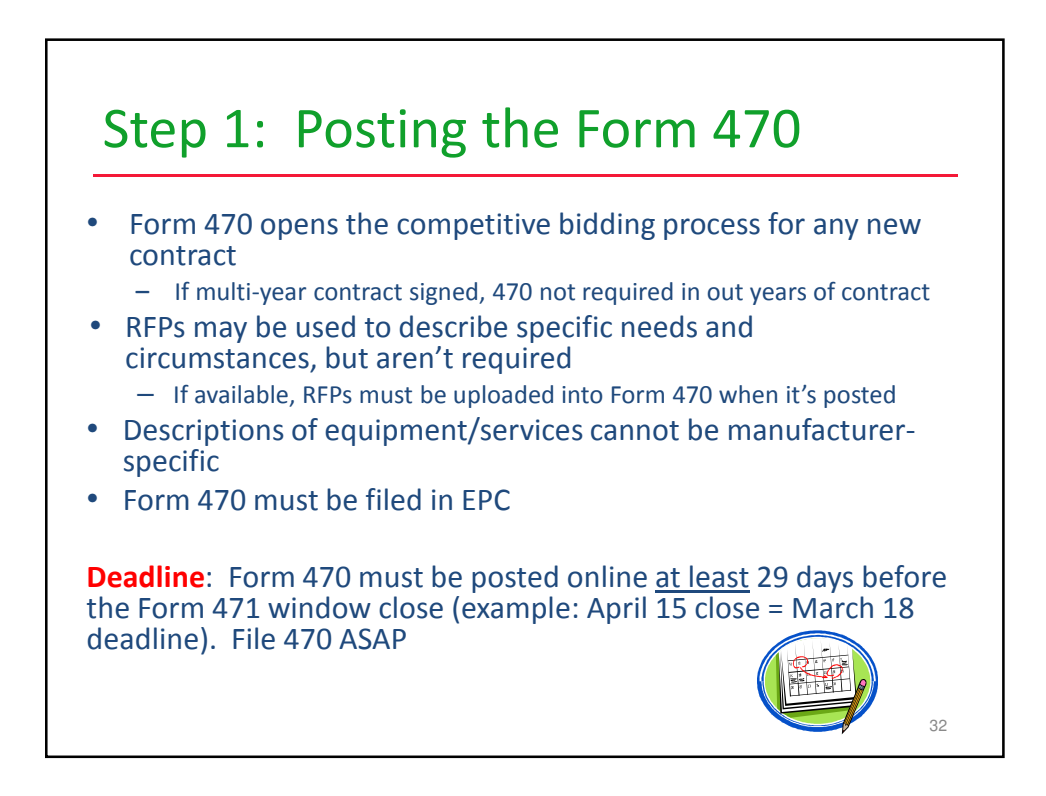

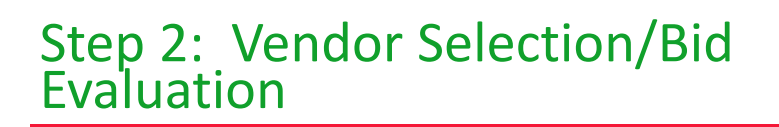

- After the Form 470 has been posted online, vendors submit proposals to the school or library
	- Proposals must be accepted for a minimum of 28 calendar days, but applicants may accept proposals after this date
- Vendors will contact you if they need additional information
- When contacted by a vendor, you must indicate your willingness to receive a proposal for services listed on Form 470
	- You CANNOT say you are just going to stay with your current vendor
- On 29<sup>th</sup> day after Form 470 is posted (called the Allowable Contract Date) or later, you may conduct your bid evaluation and select a vendor
- Price of eligible services/equipment MUST be the most heavily weighted factor during bid evaluation 33

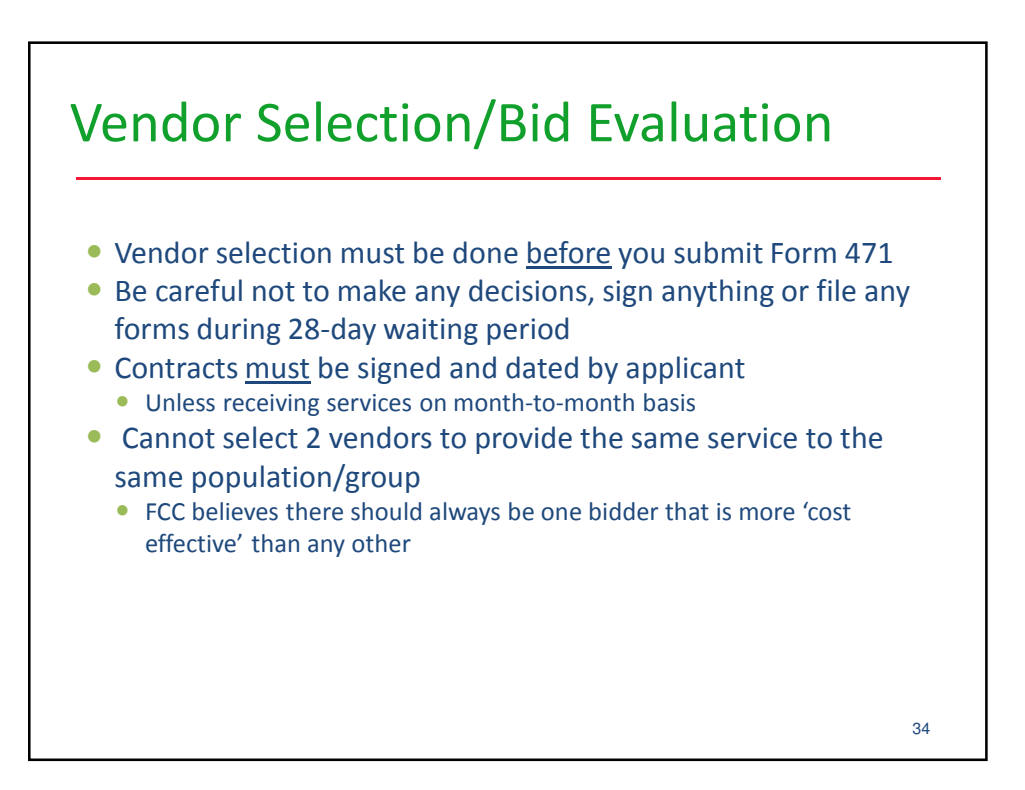

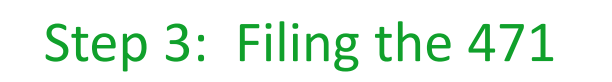

## Purpose of the Form 471

- Formally requests E-rate funding commitments from USAC
- Shows discount calculations (data imported from EPC)
- Gathers contract information from EPC
	- 470 #, contract signing/expiration dates, contract extensions, etc.
- Or gathers MTM/470 information if no contract
- Asks detailed questions about services or equipment
- Asks which entities (buildings) are receiving the service/equipment

35

Filed by entity that actually pays the bills (the Billed Entity)

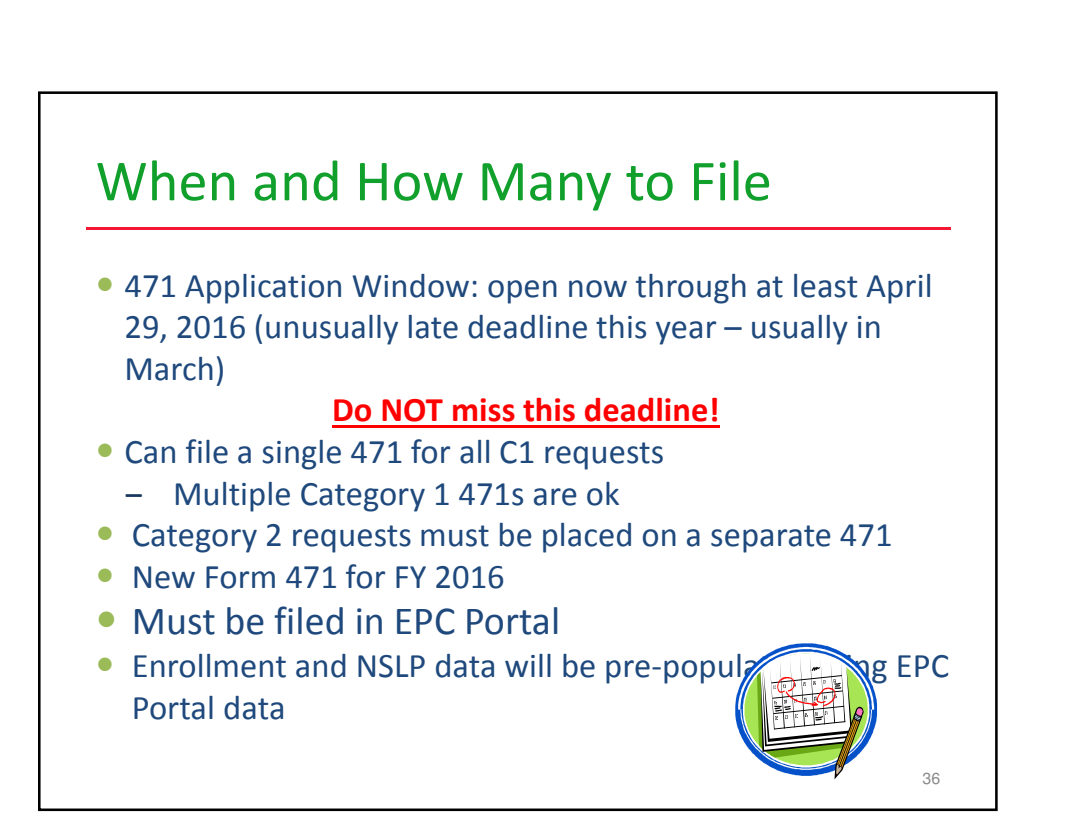

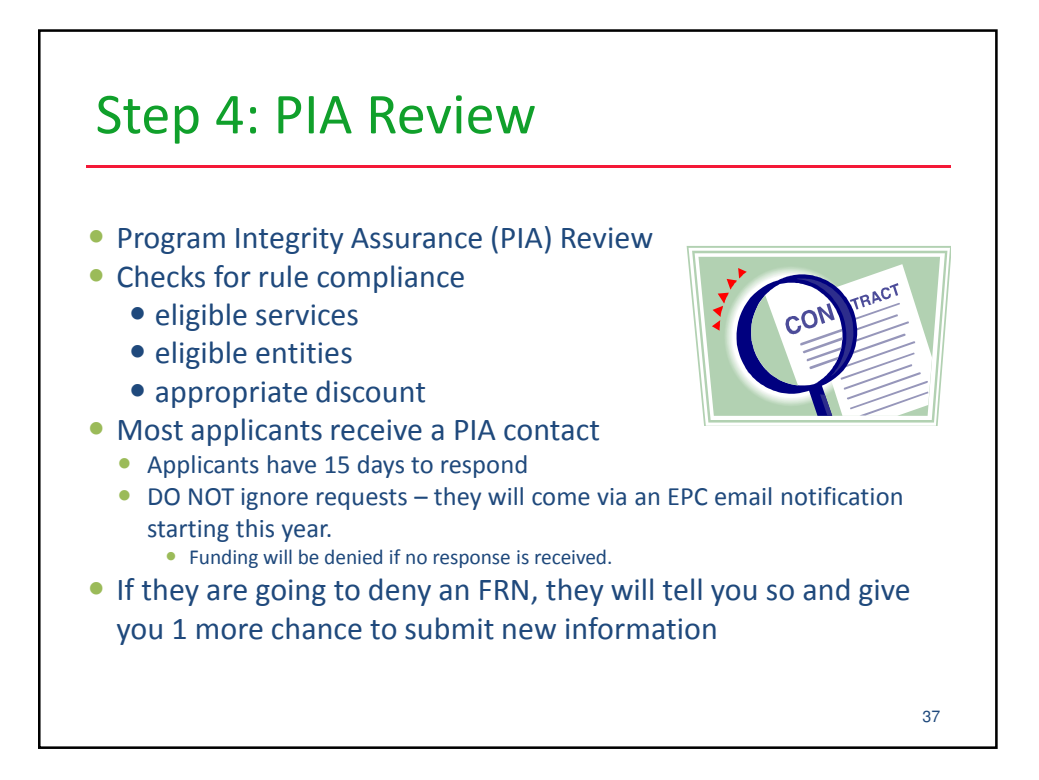

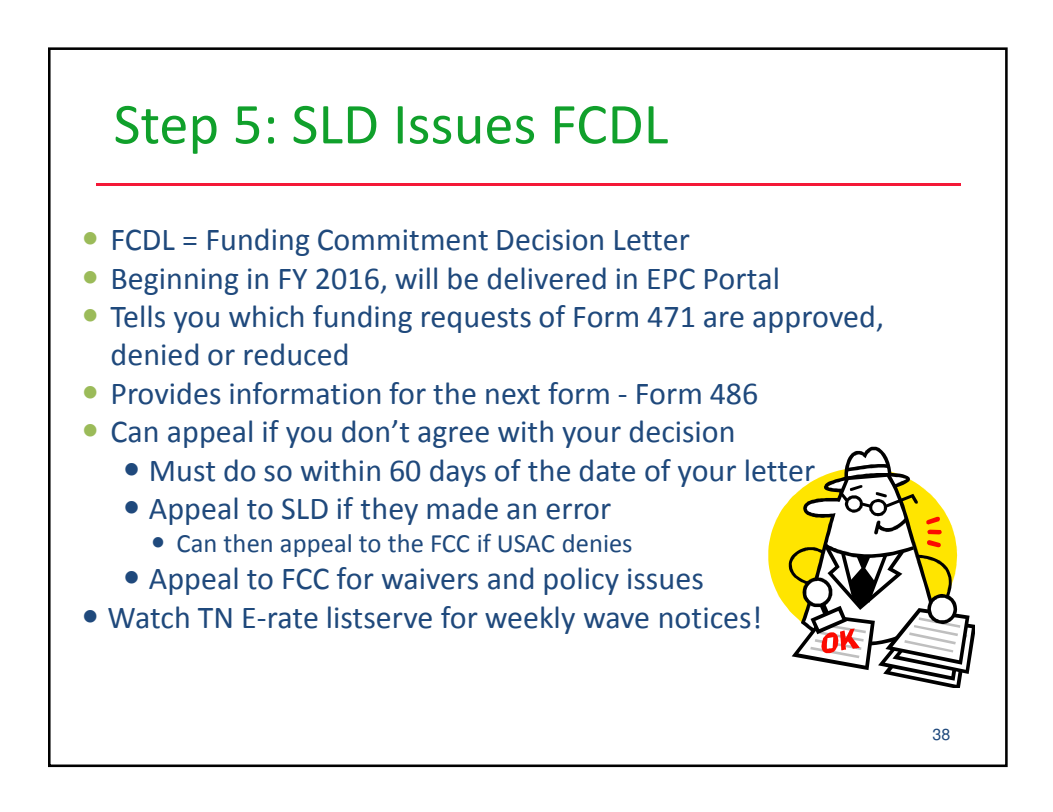

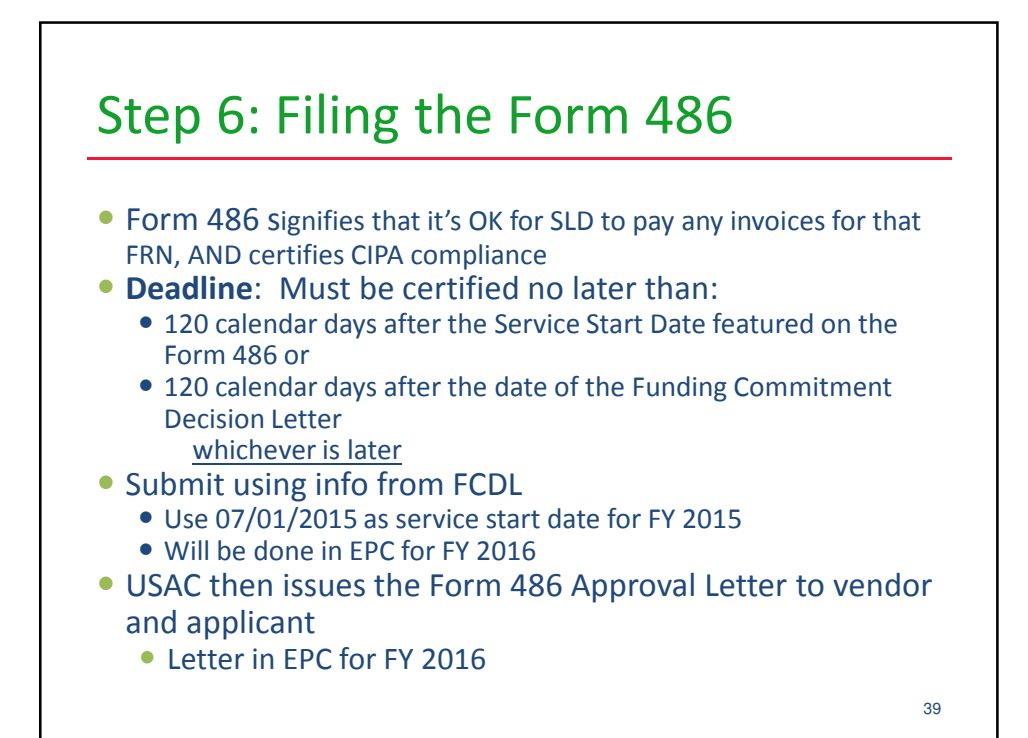

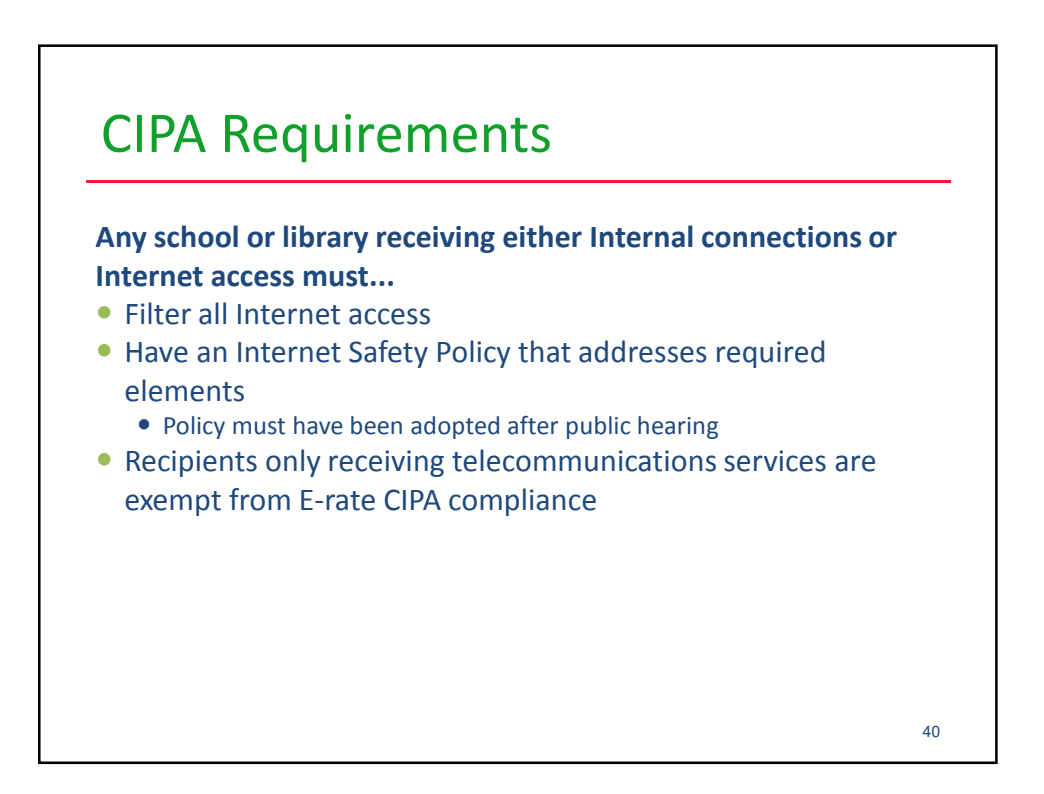

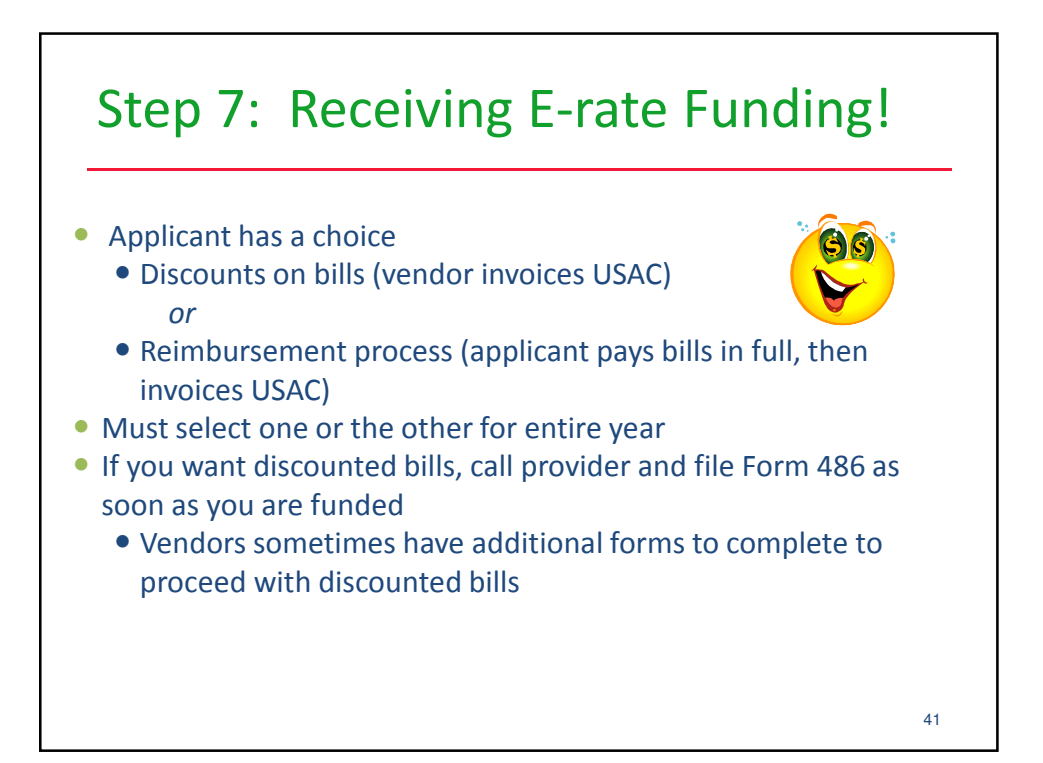

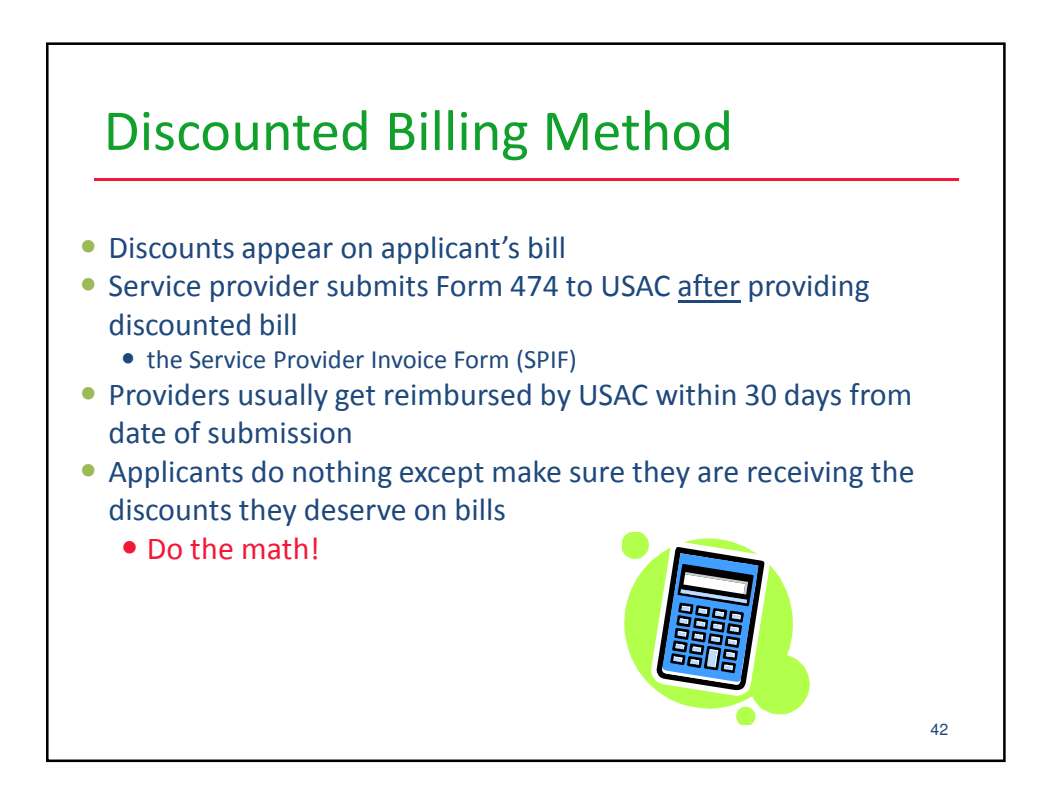

## Reimbursement Method - BEAR

- Applicant pays bill in full
- Applicant submits Form 472 BEAR Form for reimbursement\*
	- Quarterly, semi-annually, or at end of year
	- Complete one BEAR for each SPIN
- Calculated based on eligible charges on actual bills
	- Not AP register or amount committed
	- Subtract ineligible charges

## Deadline:

- October 28 (following close of funding year) for recurring services;
- January 28 for non-recurring services/equipment
- Can request 1 extension
	- Request must be submitted prior to the original invoice deadline

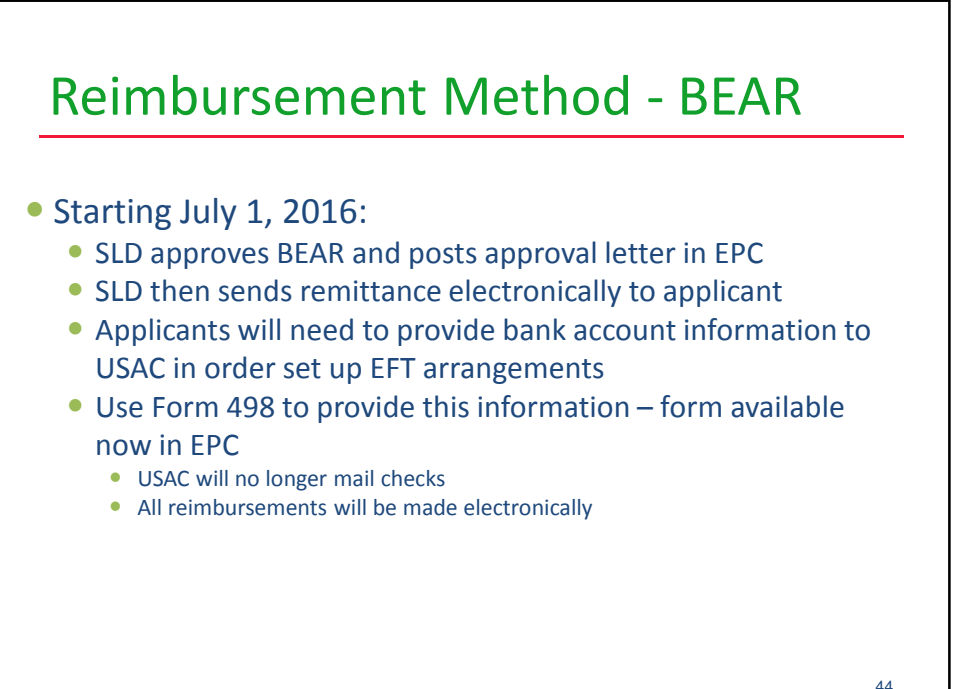

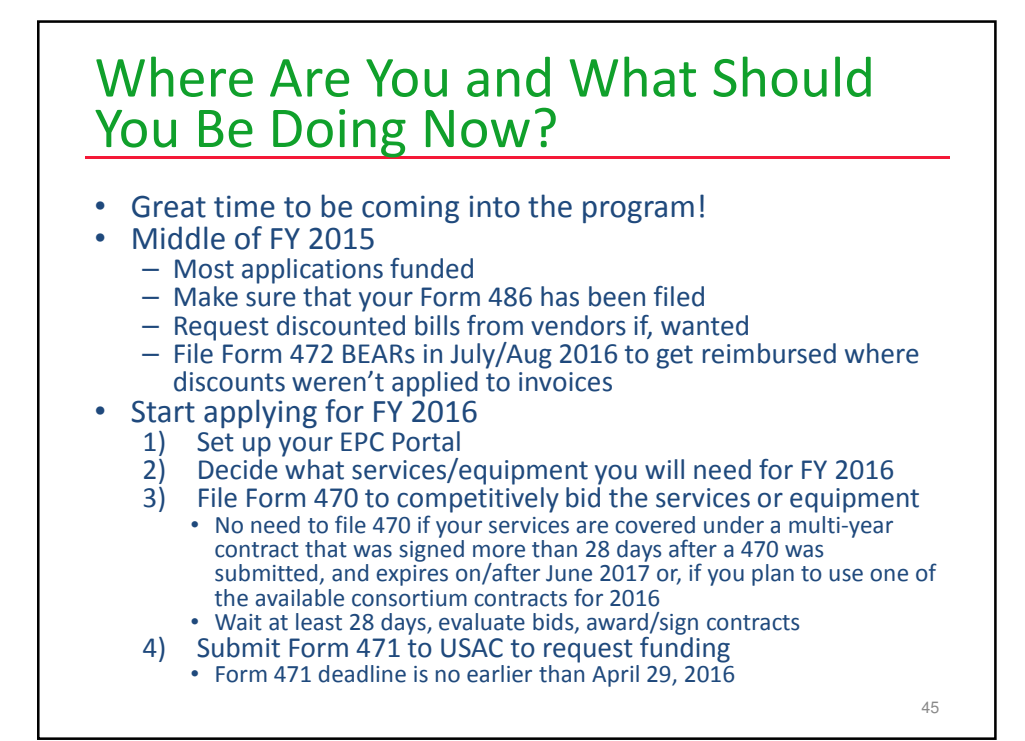

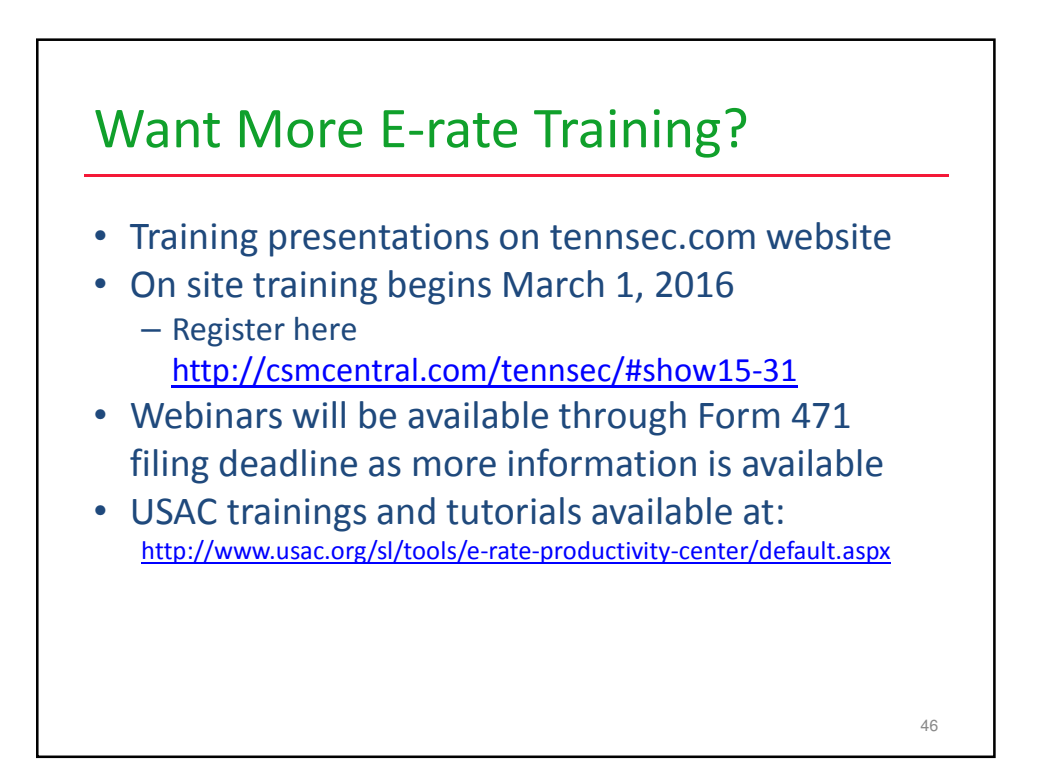

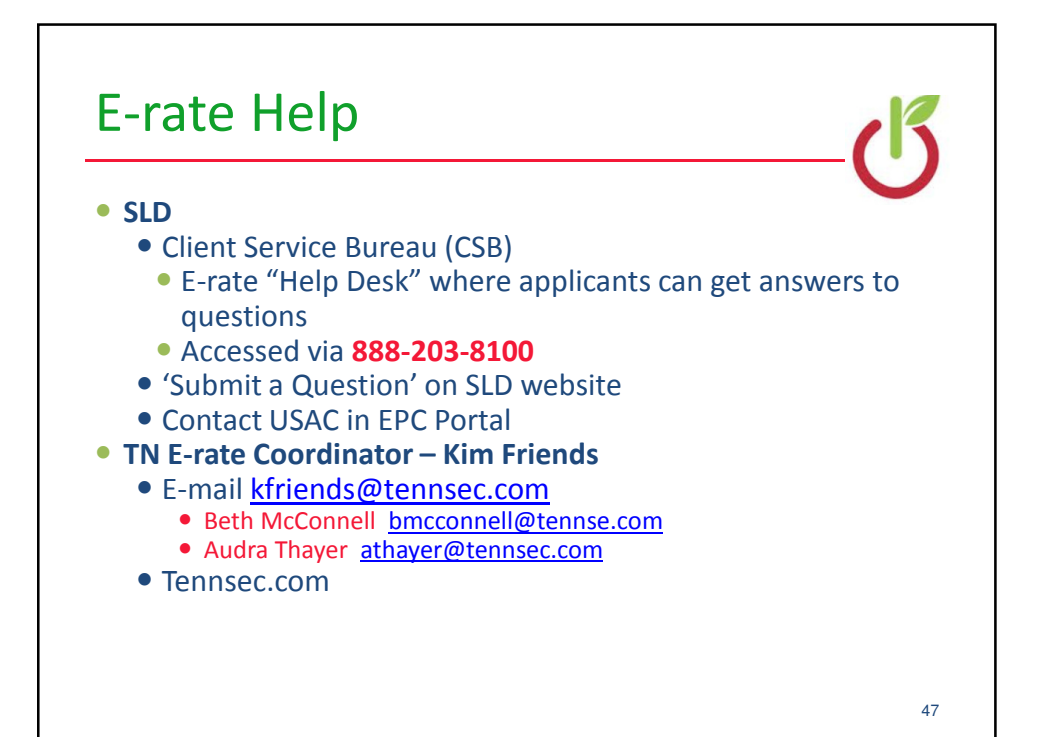